Aramex South Africa

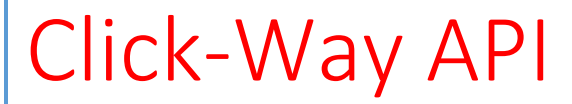

Technical Document

[Author name] 3-1-2023

## Contents

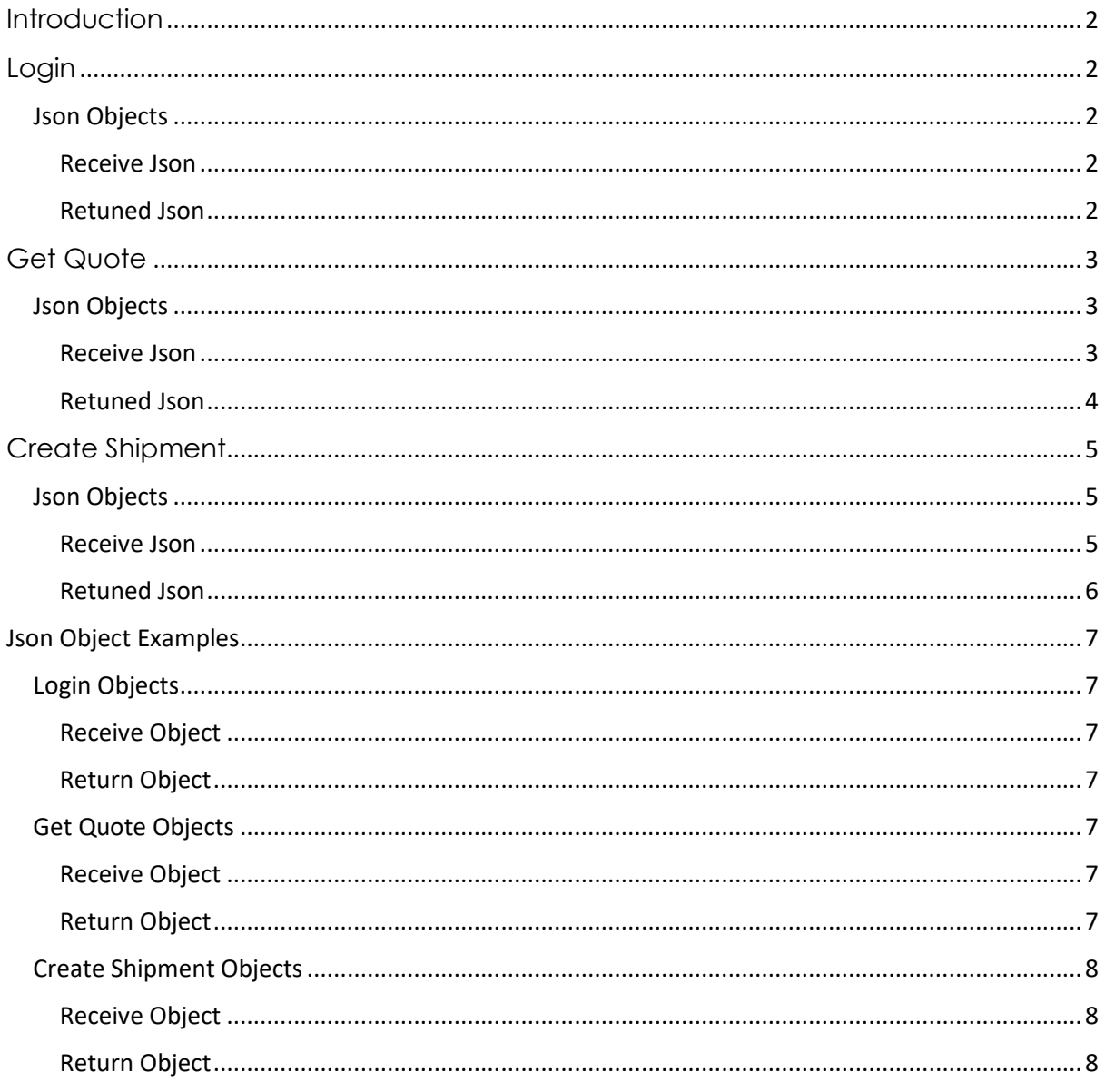

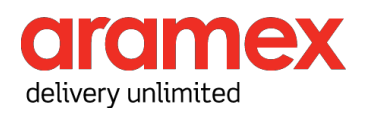

# <span id="page-2-0"></span>**Introduction**

This document was designed for IT professionals as a technical document to communicate and understand the Click-Way API process.

This document will provide the following:

- 1) Login
- 2) Get Quote
- 3) Create Shipment
- 4) Json Sample Objects

All responses include a statusCode if this is 0 the transaction was successful any other code refers to various different issues while posting/processing of information.

All API's are Http Post methods.

# <span id="page-2-1"></span>Login

This is a Post Method.

The login process needs to happen first and returns a key that is valid for 1 hour and is used in the headers for every post done.

The URL for this service is:

<https://www.clickwaycouriers.co.za/API/Login>

#### <span id="page-2-2"></span>Json Objects

#### <span id="page-2-3"></span>Receive Json

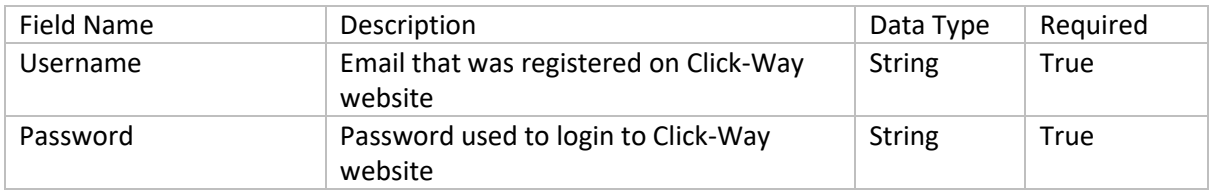

#### <span id="page-2-4"></span>Retuned Json

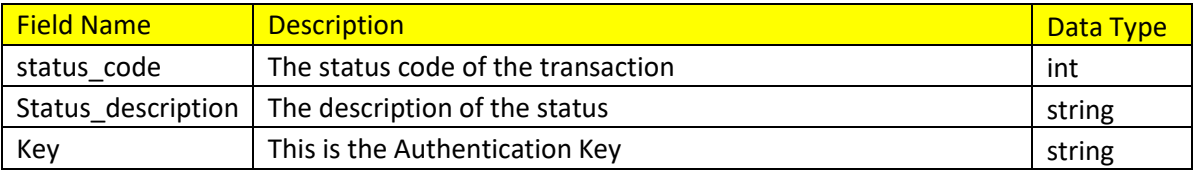

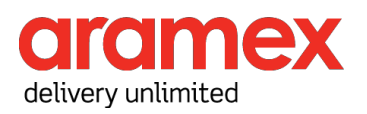

# <span id="page-3-0"></span>Get Quote

This is a Post Method.

This post also requires a 'ApiKey' Header that is returned by the Login Method.

This Is the second step in creating a shipment, it is vital do this step not only to get the quoted price for the parcels being sent but also to validate the suburb and postal codes for the shipment.

The URL for this service is:

<https://www.clickwaycouriers.co.za/API/GetQuote>

#### <span id="page-3-1"></span>Json Objects

<span id="page-3-2"></span>Receive Json

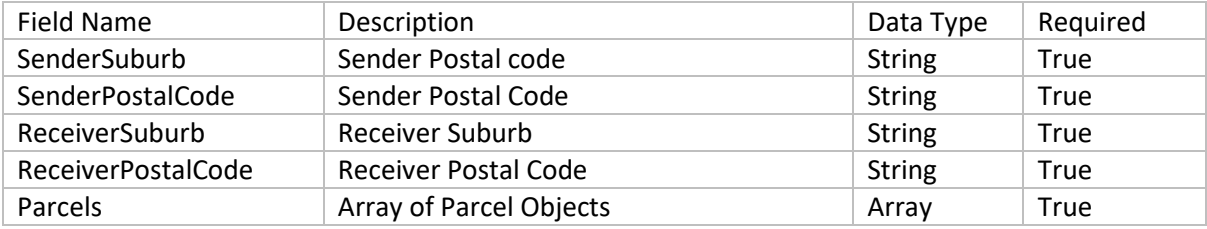

#### *Parcel*

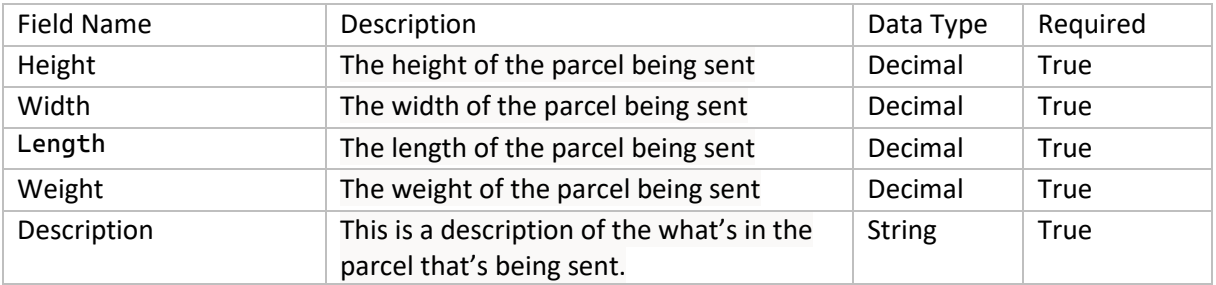

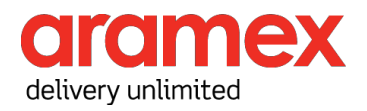

#### <span id="page-4-0"></span>Retuned Json

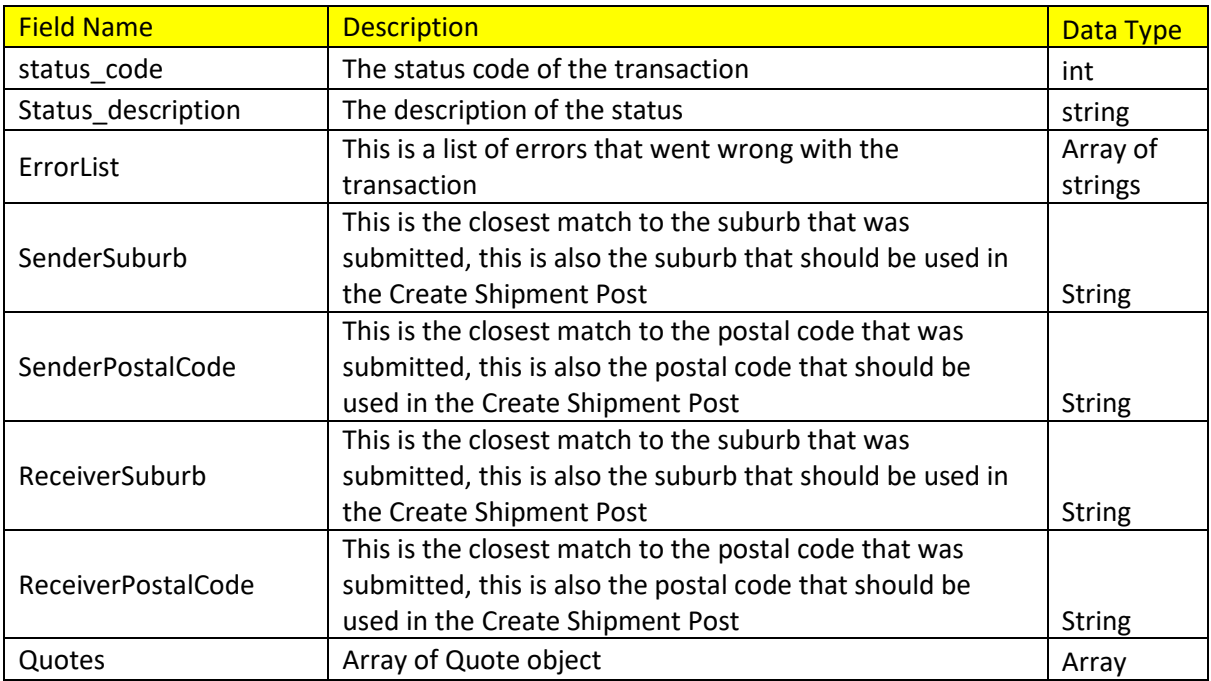

#### *Quote*

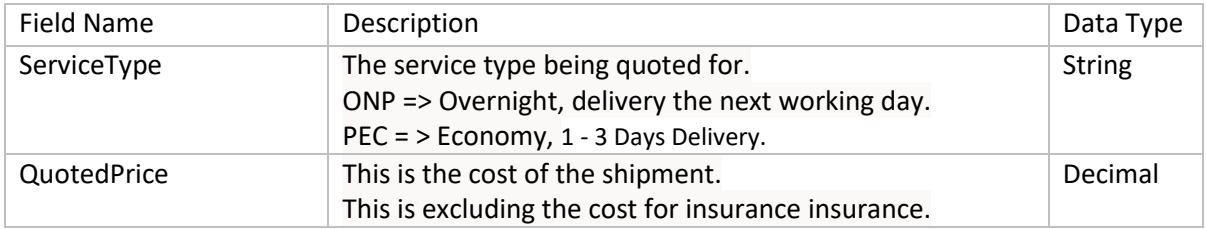

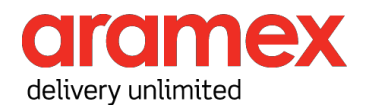

# <span id="page-5-0"></span>Create Shipment

This is a Post Method.

This post also requires a 'ApiKey' Header that is returned by the Login Method.

The URL for this service is:

<https://www.clickwaycouriers.co.za/API/CreateShipment>

#### <span id="page-5-1"></span>Json Objects

<span id="page-5-2"></span>Receive Json

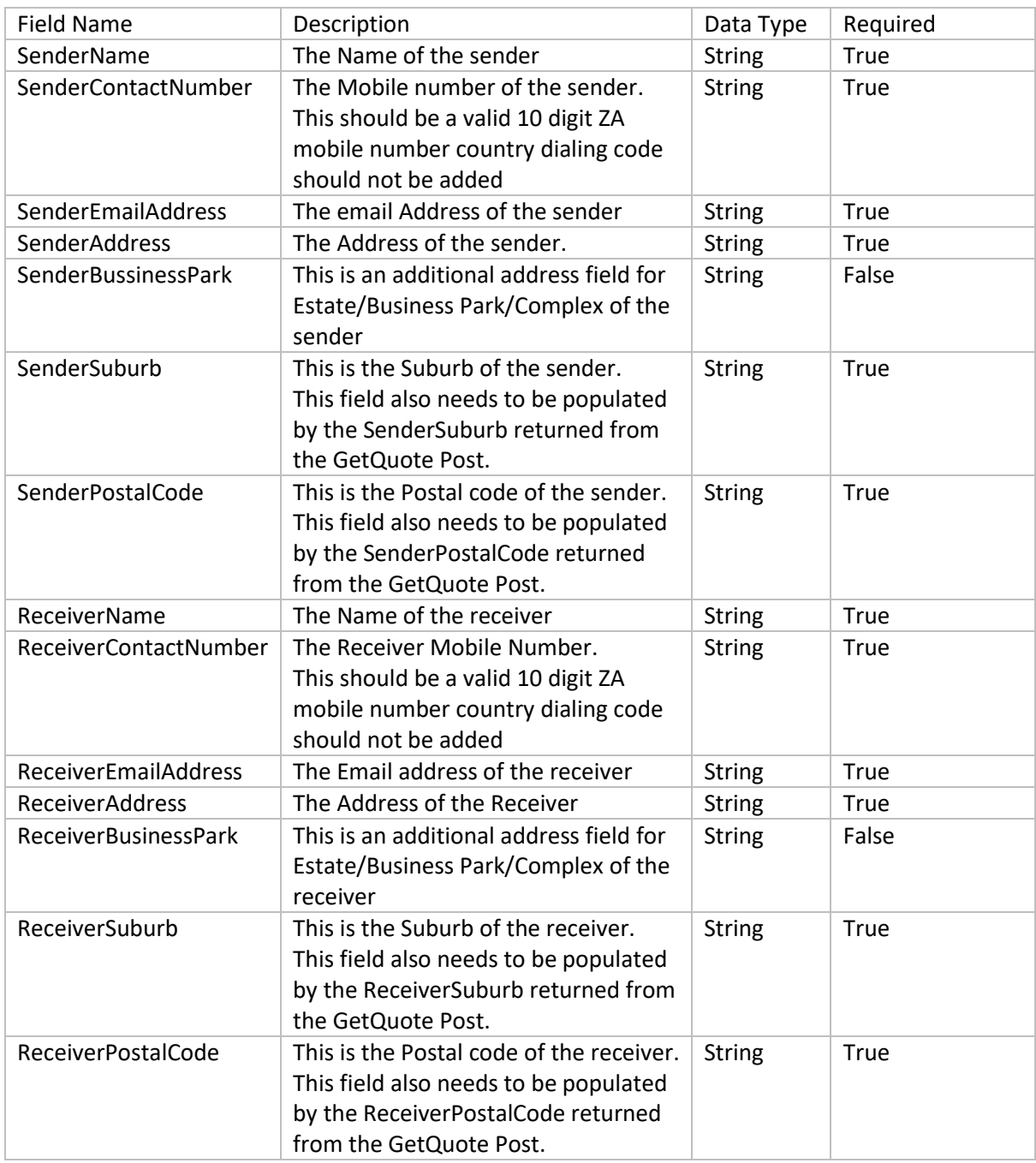

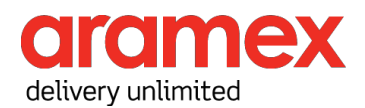

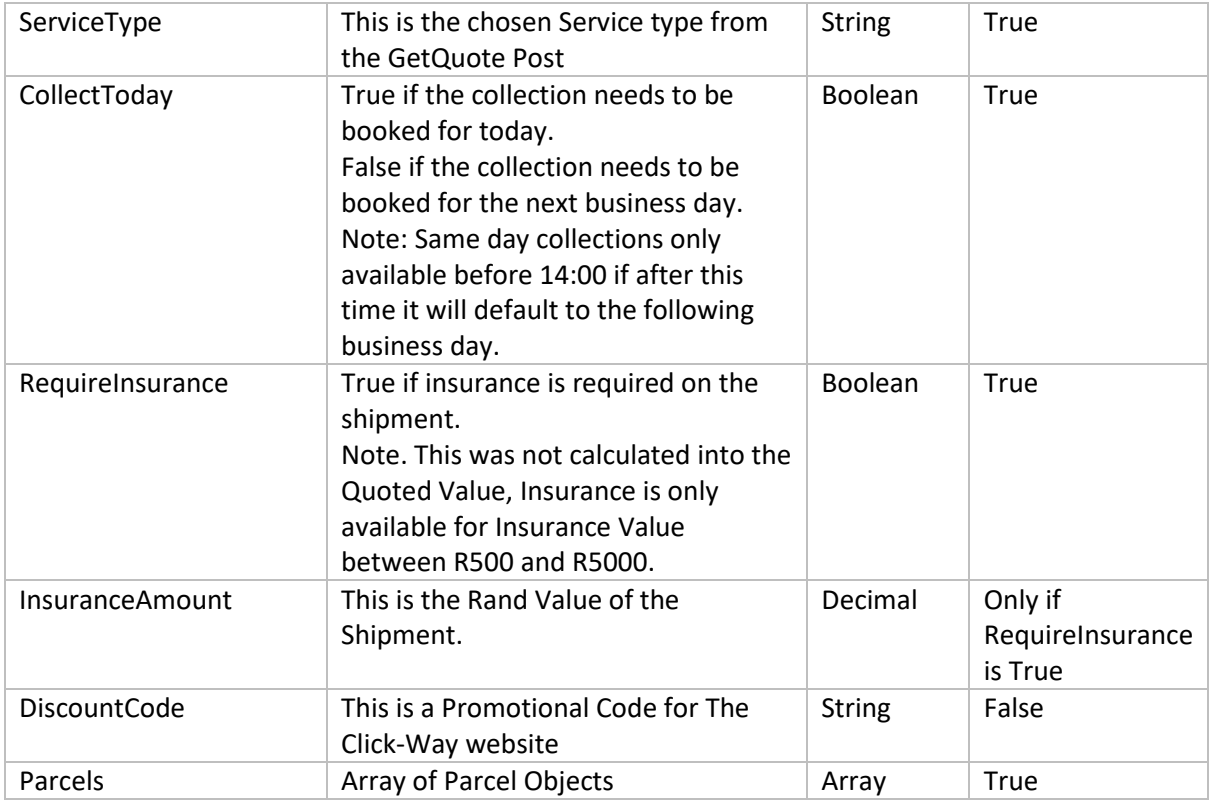

#### *Parcel*

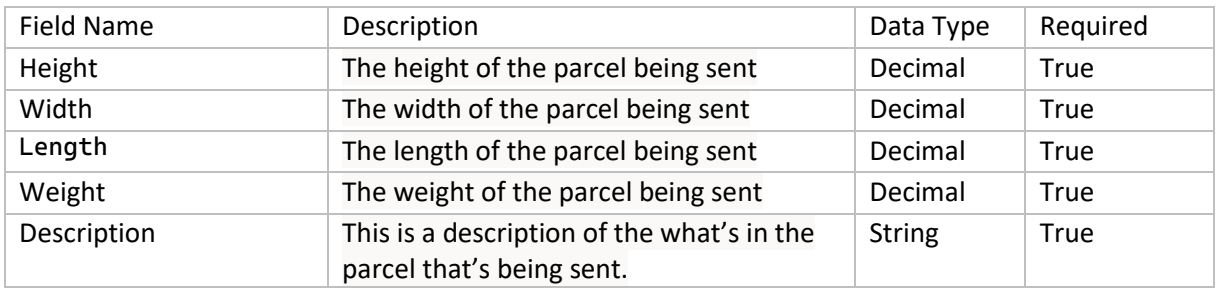

### <span id="page-6-0"></span>Retuned Json

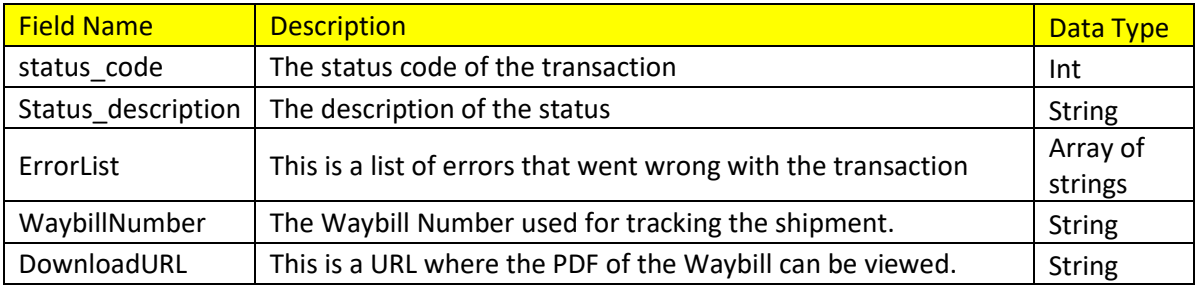

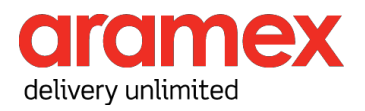

## <span id="page-7-0"></span>Json Object Examples

This is the layout of the Json object being sent and received. The values used are demonstration purposes only and cannot be used for testing.

### <span id="page-7-1"></span>Login Objects

```
Receive Object
{
       "Username": "john.doe@domain.com",
       "Password": "Password@1234"
}
```
#### <span id="page-7-3"></span>Return Object

```
{
      "statusCode": 0,
      "statusDescription": "transaction successfull",
      "Key": "10c30f7b11a64554901165c07dae01a2"
}
```
## <span id="page-7-4"></span>Get Quote Objects

```
Receive Object
{
      "SenderSuburb": "Sandton",
      "SenderPostalCode": "2090",
      "ReceiverSuburb": "Bonaero Park",
      "ReceiverPostalCode": "1619",
      "Parcels": [
              {
                    "Height": 30,
                    "Width": 40,
                    "Length": 1,
                    "Weight": 1,
                    "Description": "Test Parcel"
             }
      ]
}
Return Object
{
      "statusCode": 0,
      "statusDescription": "Transaction Successfull",
       "ErrorList": [],
       "SenderSuburb": " Sandton ",
      "SenderPostalCode": "2090",
      "ReceiverSuburb": "BONAERO PARK",
      "ReceiverPostalCode": "1619",
       "Quotes": [
              {
                    "ServiceType": "ONP",
                    "QuotedPrice": 90.5625
              },
              {
                    "ServiceType": "PEC",
                     "QuotedPrice": 77.280
              }
      ]
}
```
## <span id="page-8-0"></span>Create Shipment Objects

#### <span id="page-8-1"></span>Receive Object

{

```
"SenderName": "John Doe",
"SenderContactNumber": "0726548265",
"SenderEmailAddress": "john.doe@domain.com",
"SenderAddress": "1 Doe str",
"SenderBussinessPark": "",
"SenderSuburb": "Sandton",
"SenderPostalCode": "2090",
"ReceiverName": "r Test",
"ReceiverContactNumber": "0854562189",
"ReceiverEmailAddress": "jane.doe@domain.com",
"ReceiverAddress": "2 Jane Str",
"ReceiverBusinessPark": "",
"ReceiverSuburb": "Bonaero Park",
"ReceiverPostalCode": "1619",
"ServiceType": "ONP",
"CollectToday": true,
"RequireInsurance": false,
"InsuranceAmount": 0,
"DiscountCode": "",
"Parcels": [
       {
             "Height": 30,
             "Width": 40,
             "Length": 1,
             "Weight": 1,
             "Description": "Test Parcel"
       }
]
```
#### <span id="page-8-2"></span>Return Object

}

```
{
      "statusCode": 0,
      "statusDescription": "Transaction Successfull",
      "ErrorList": [],
      "WaybillNumber": "CWC14271001",
      "DownloadURL":" https://www.clickwaycouriers.co.za/Home/PrintWaybill/11041"
}
```
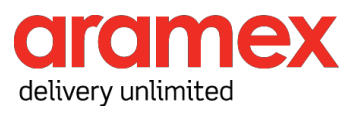